## **Demandes**

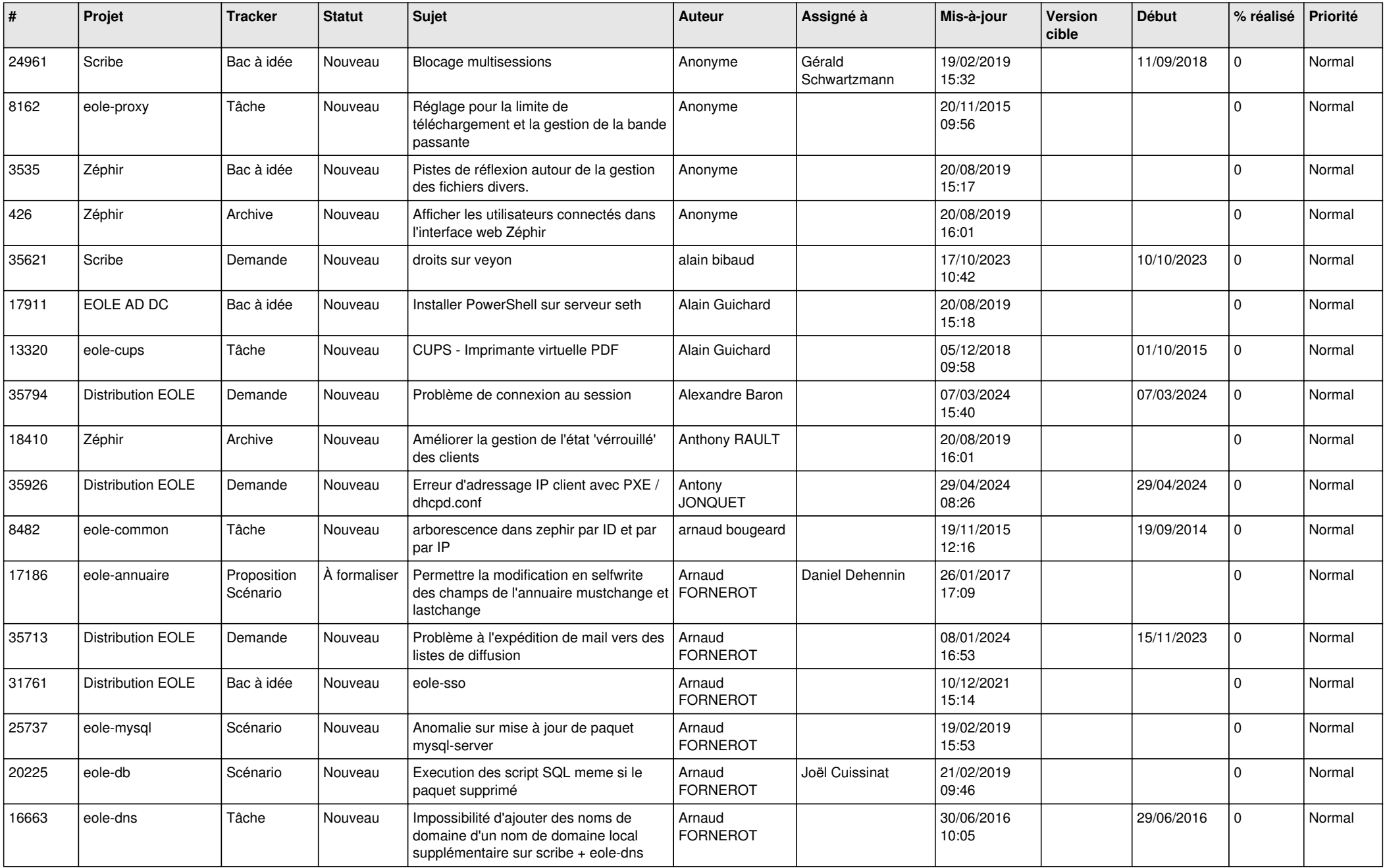

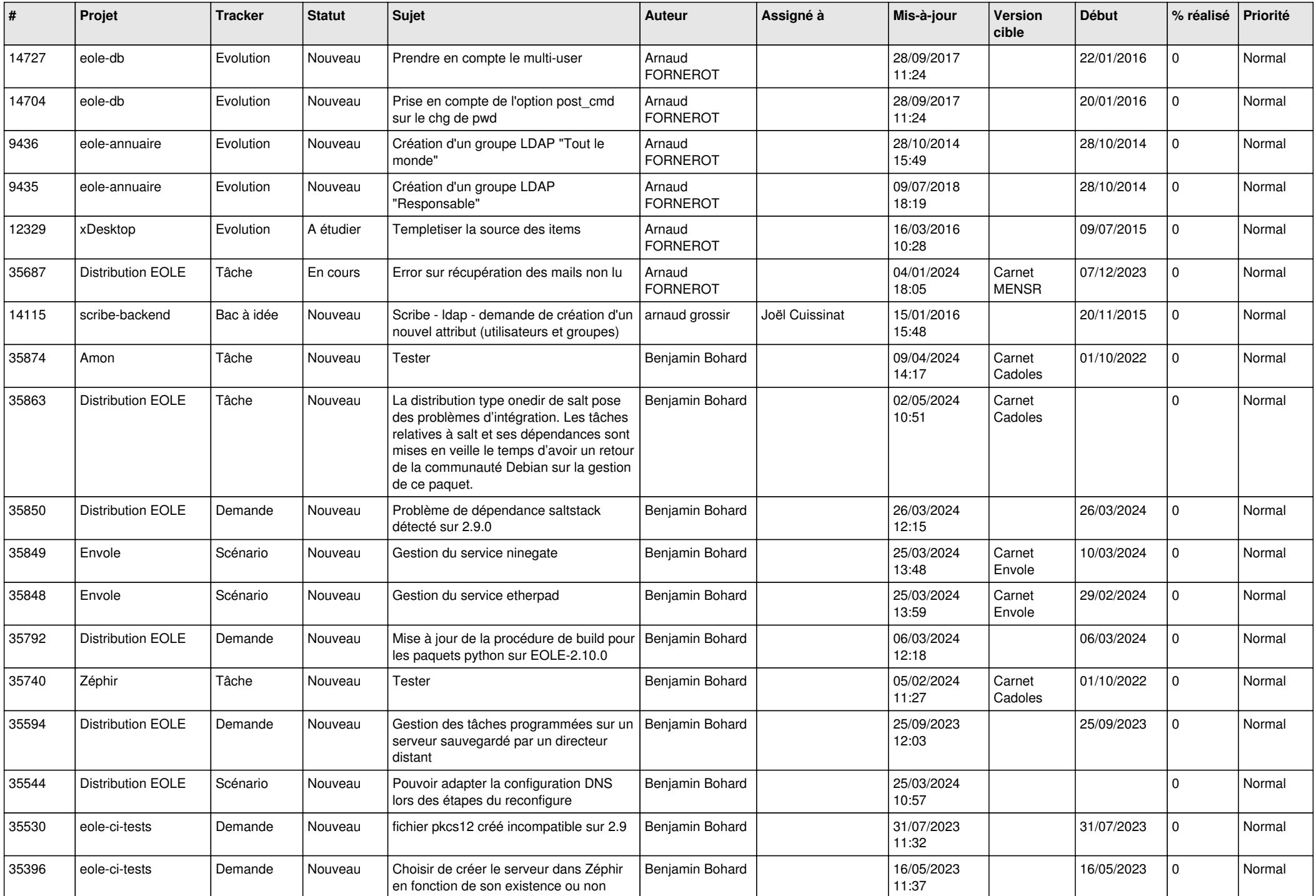

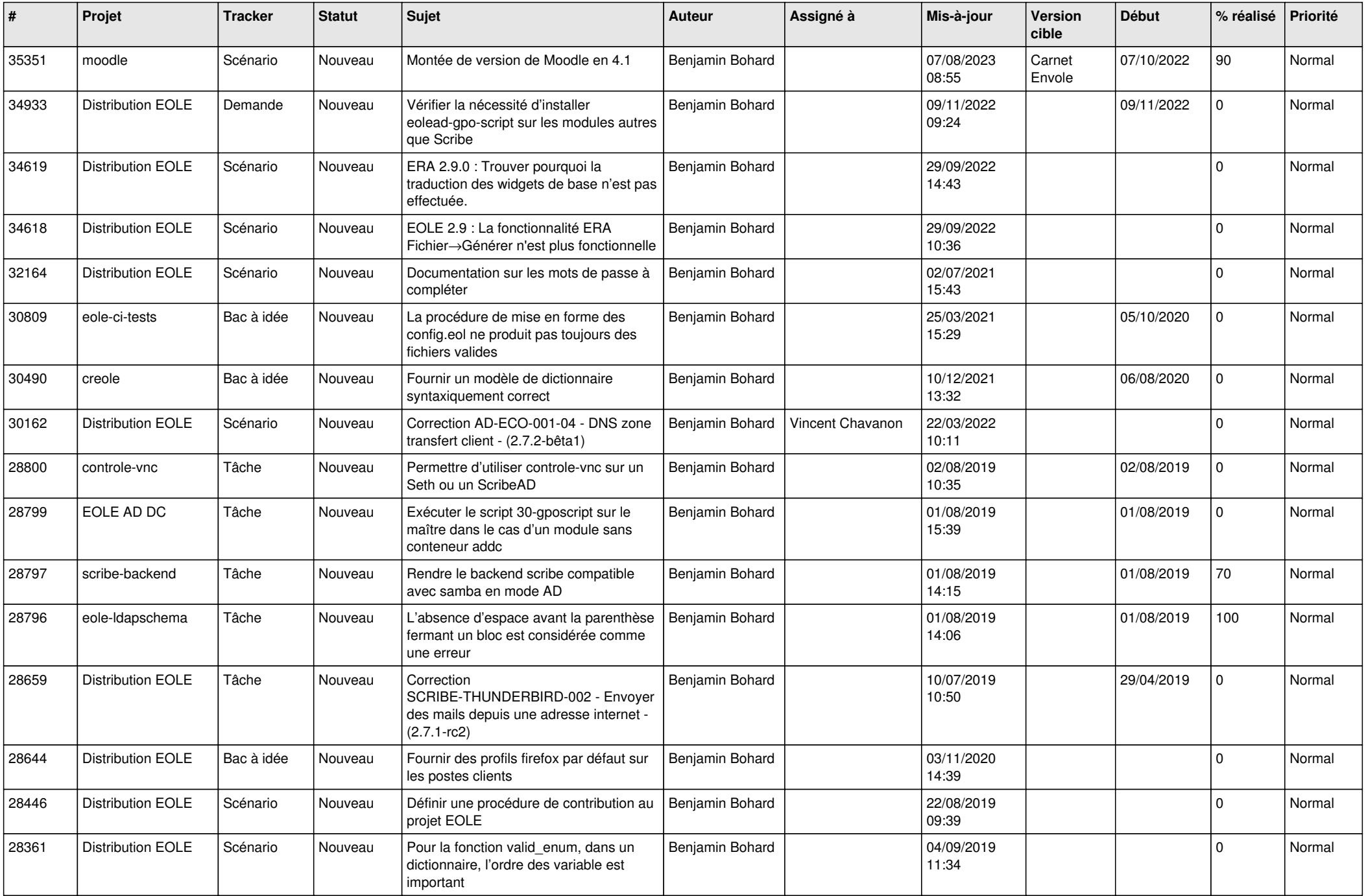

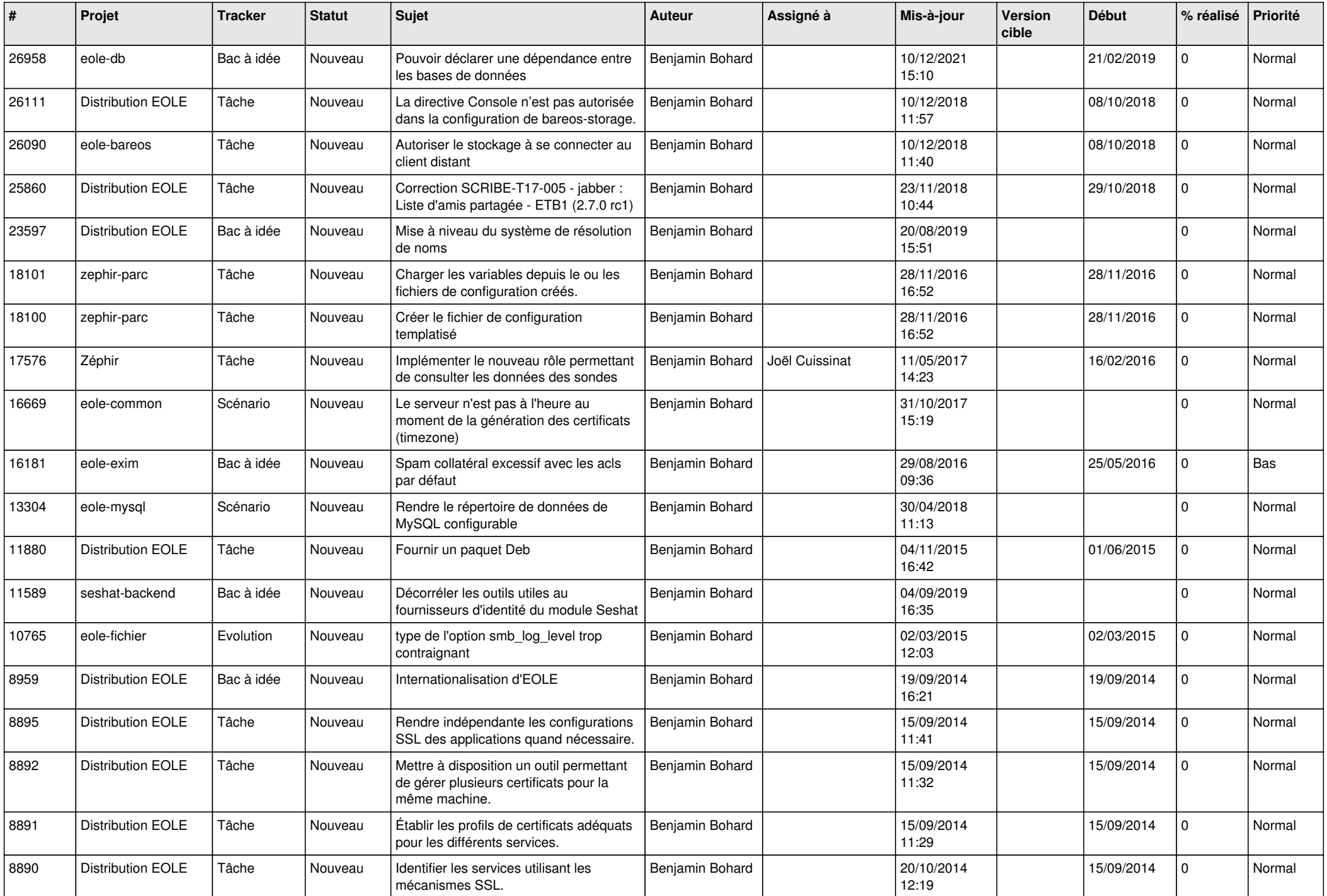

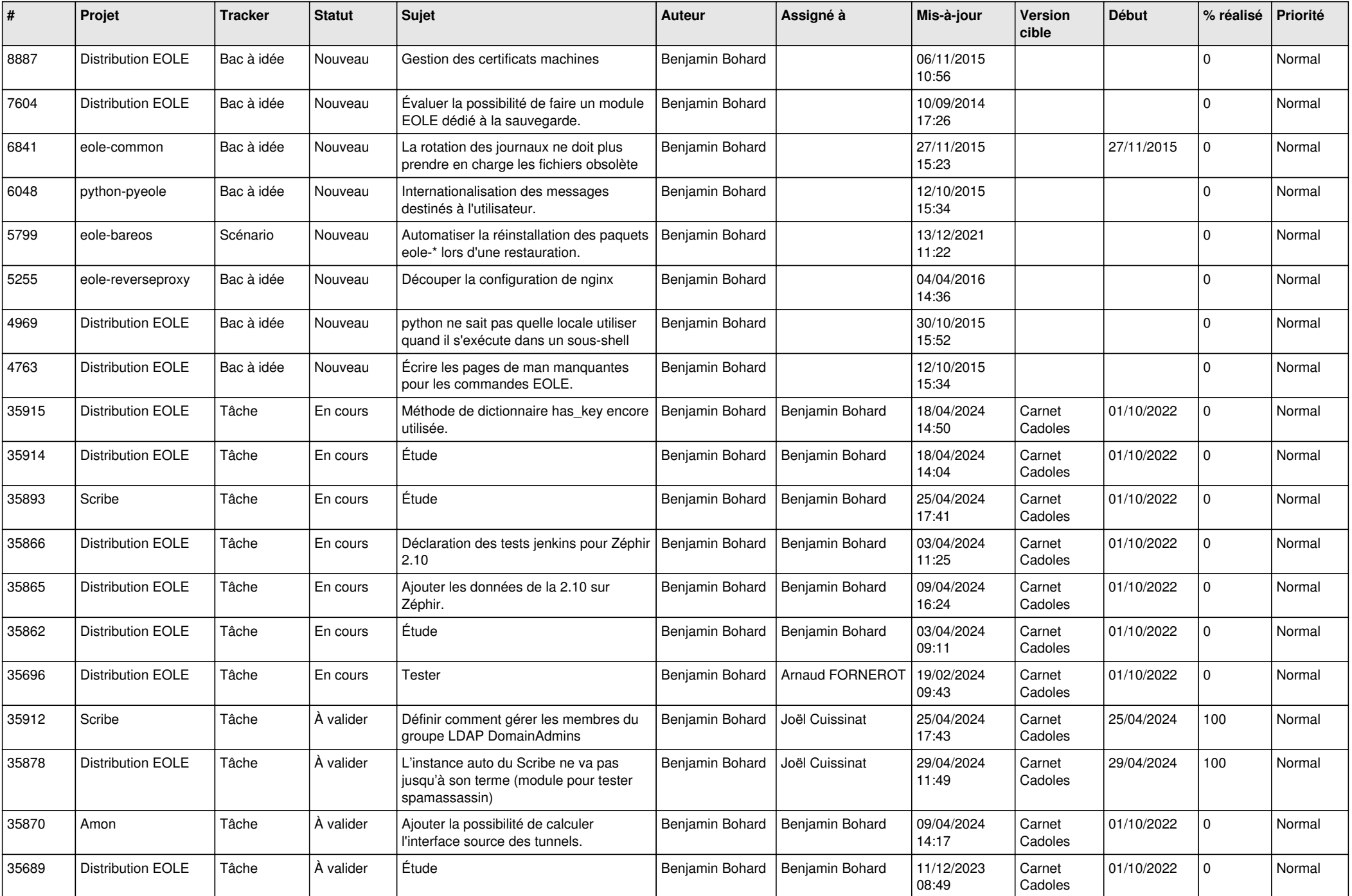

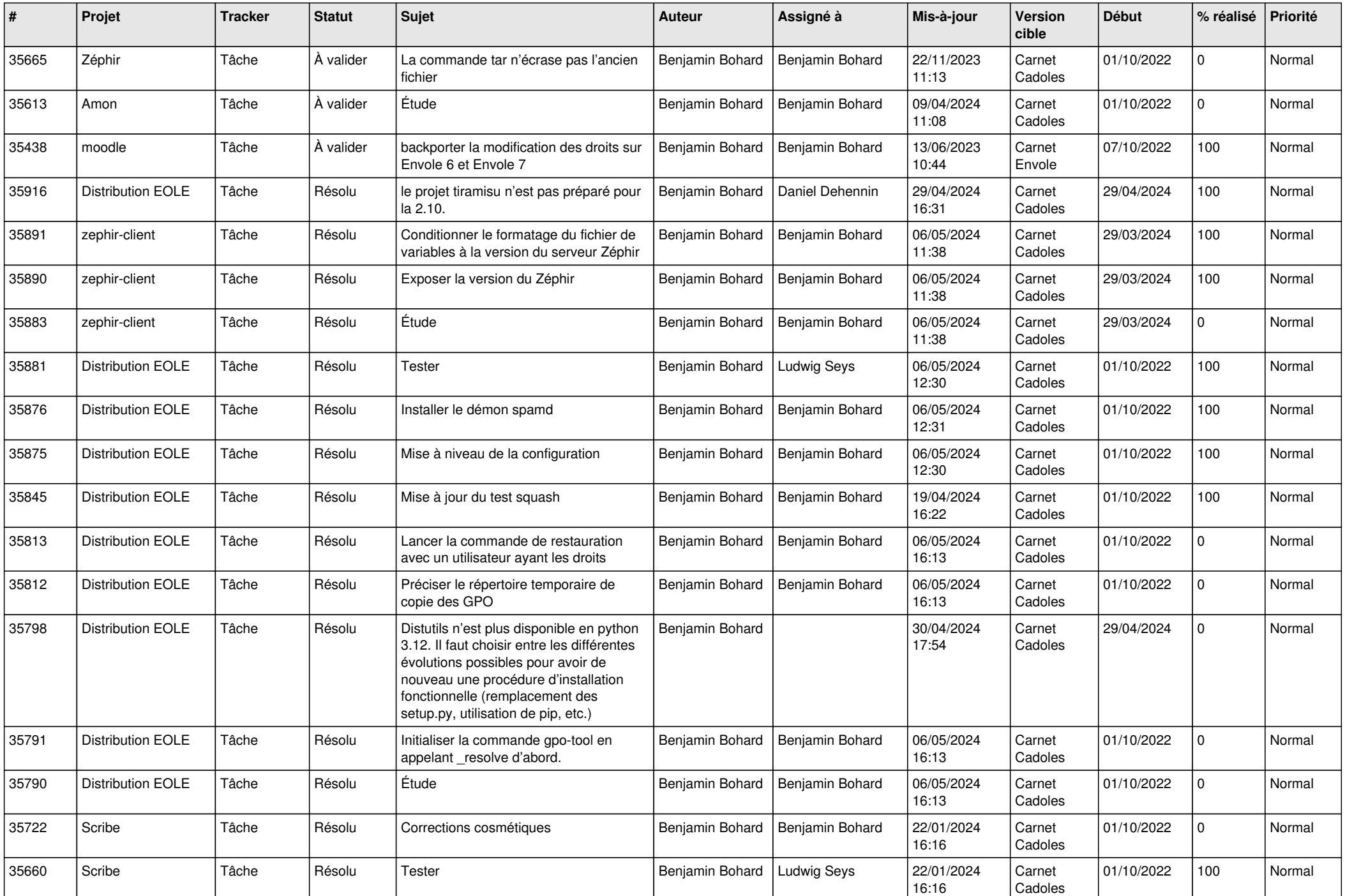

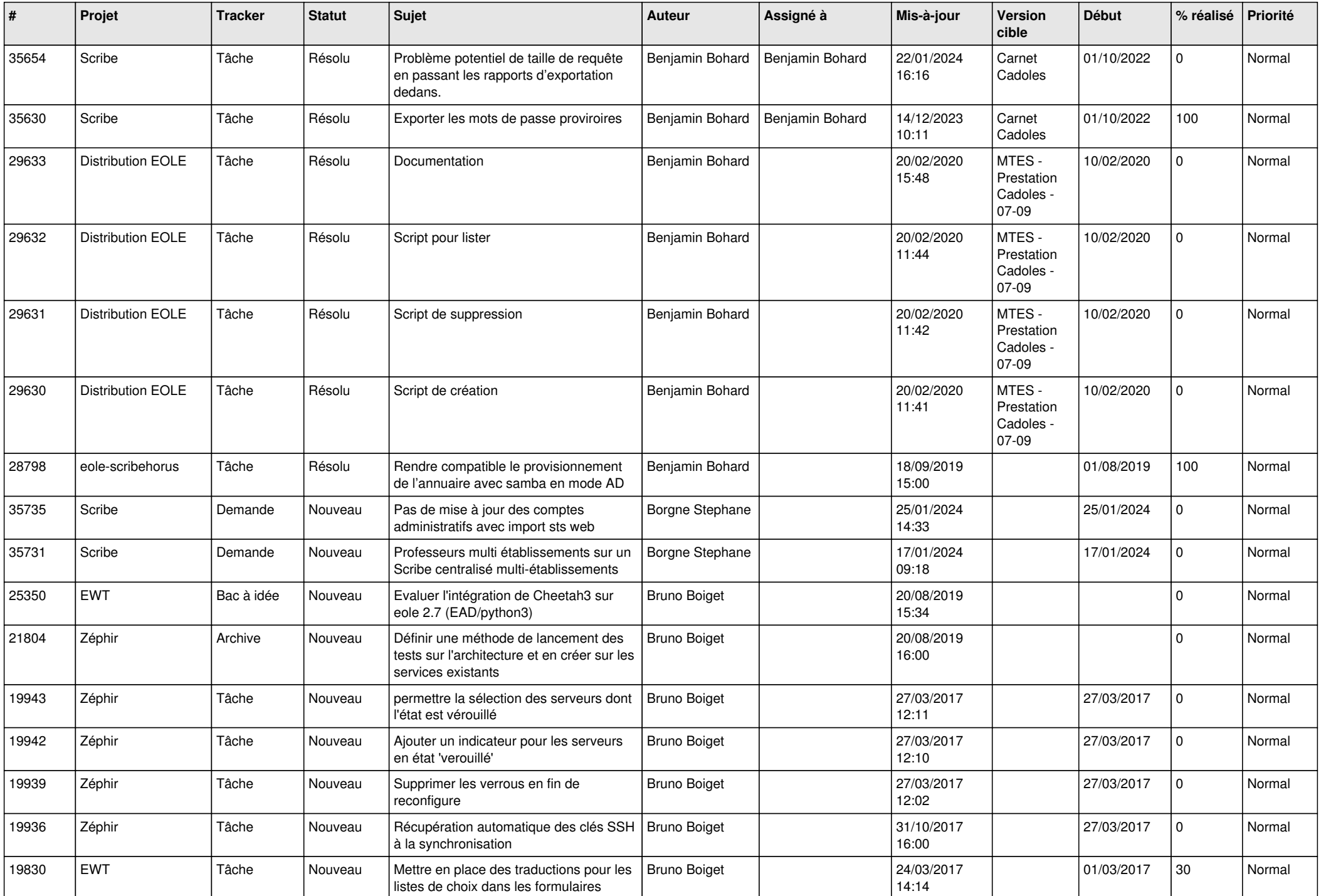

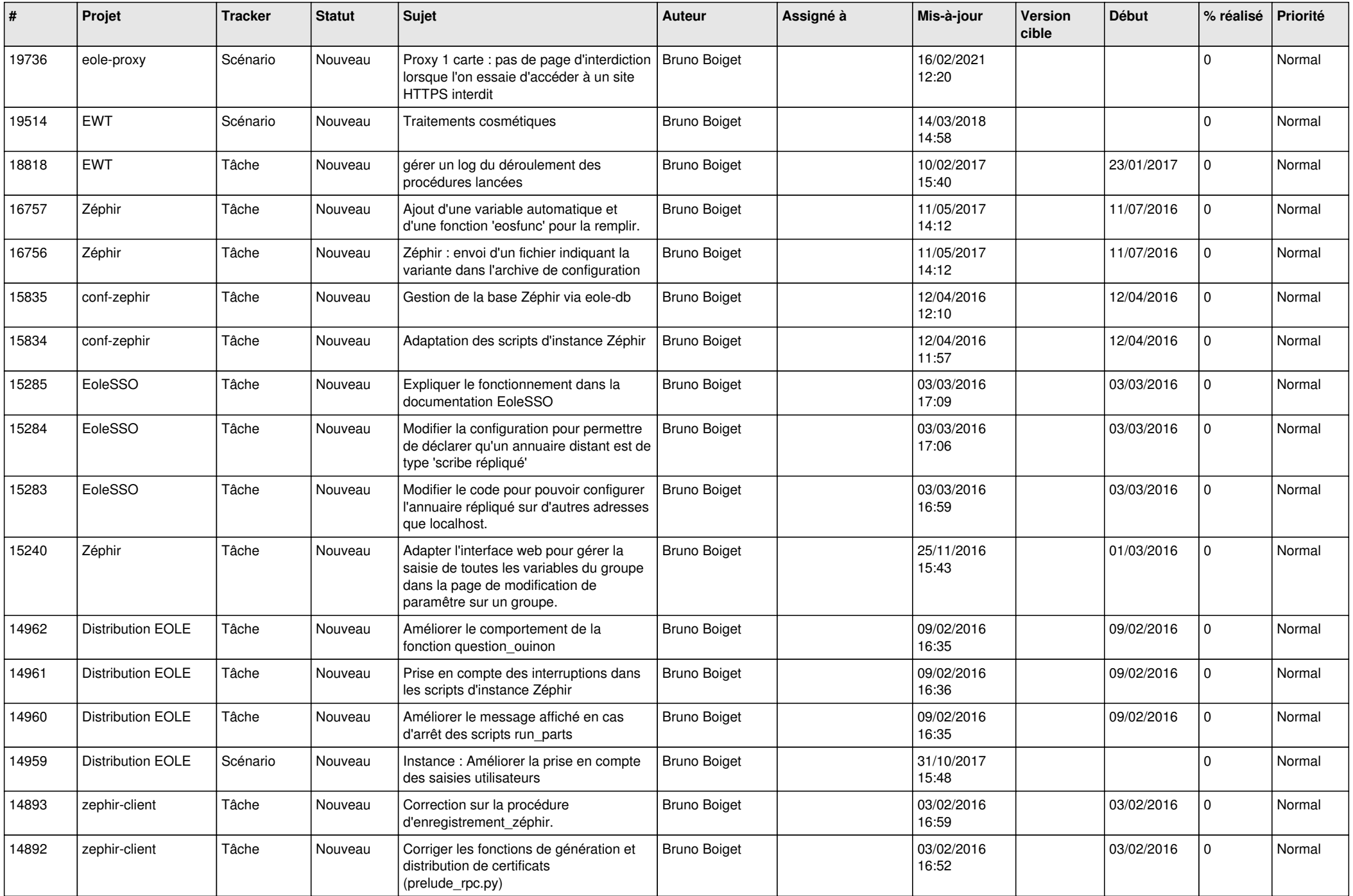

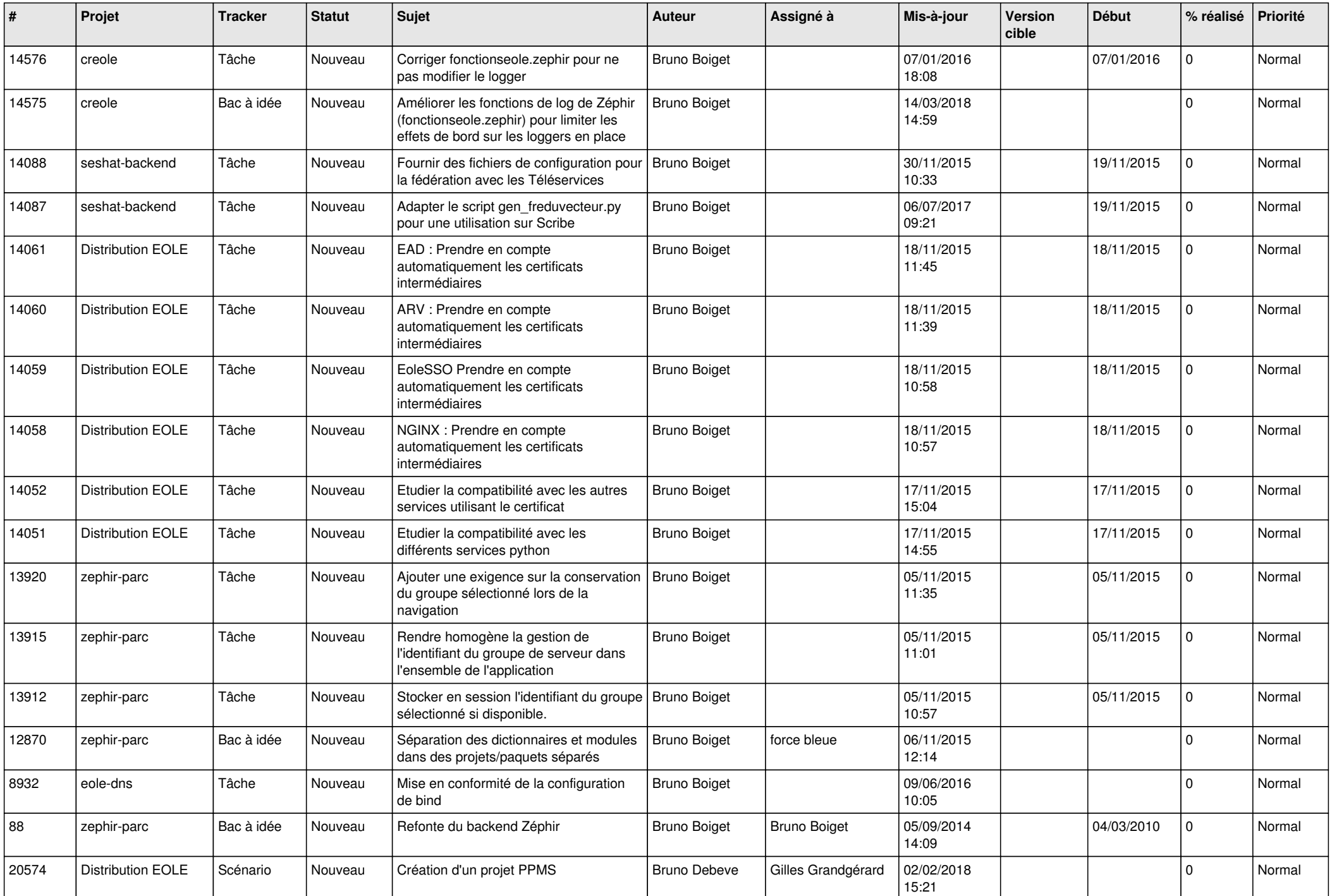

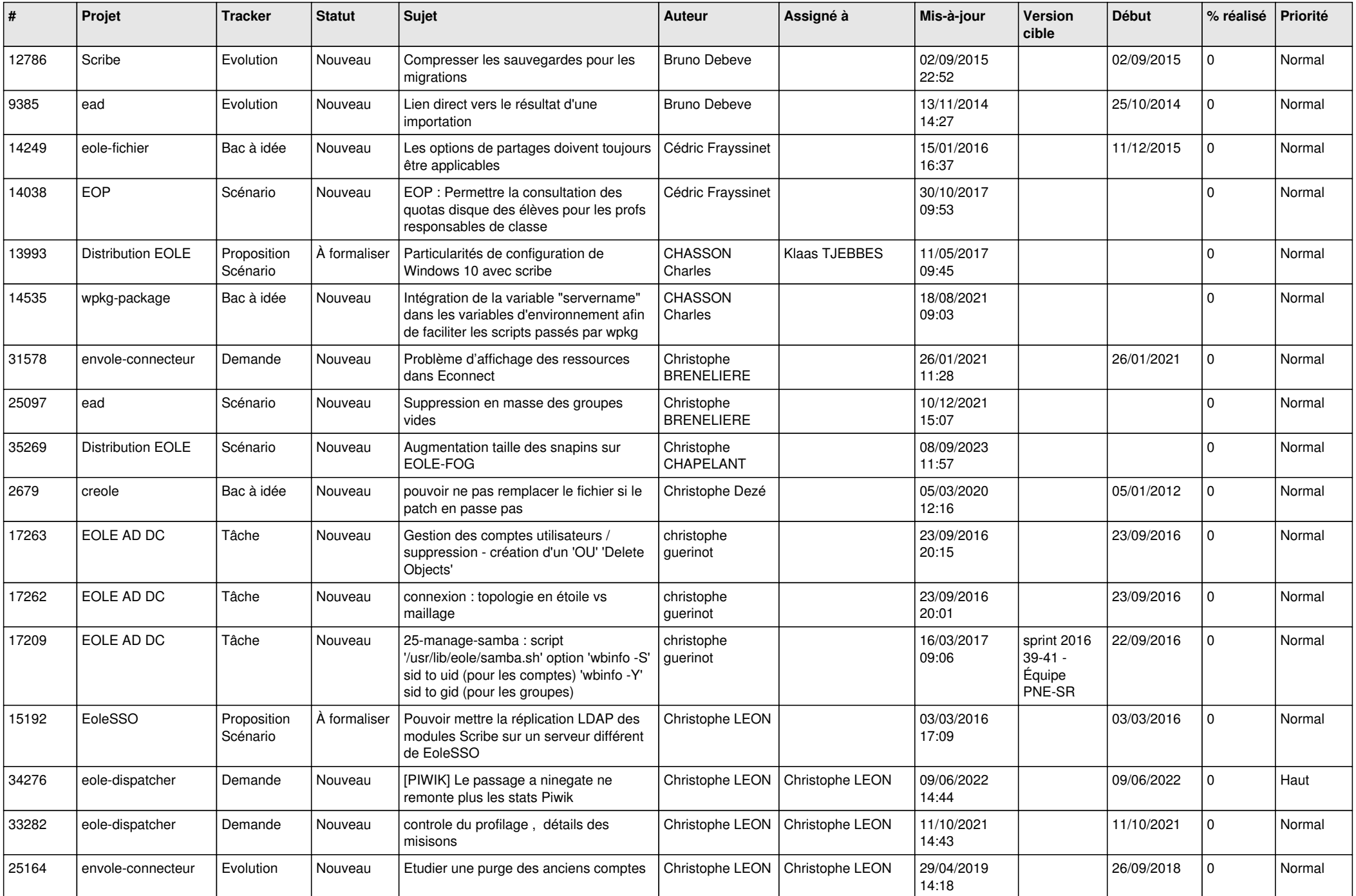

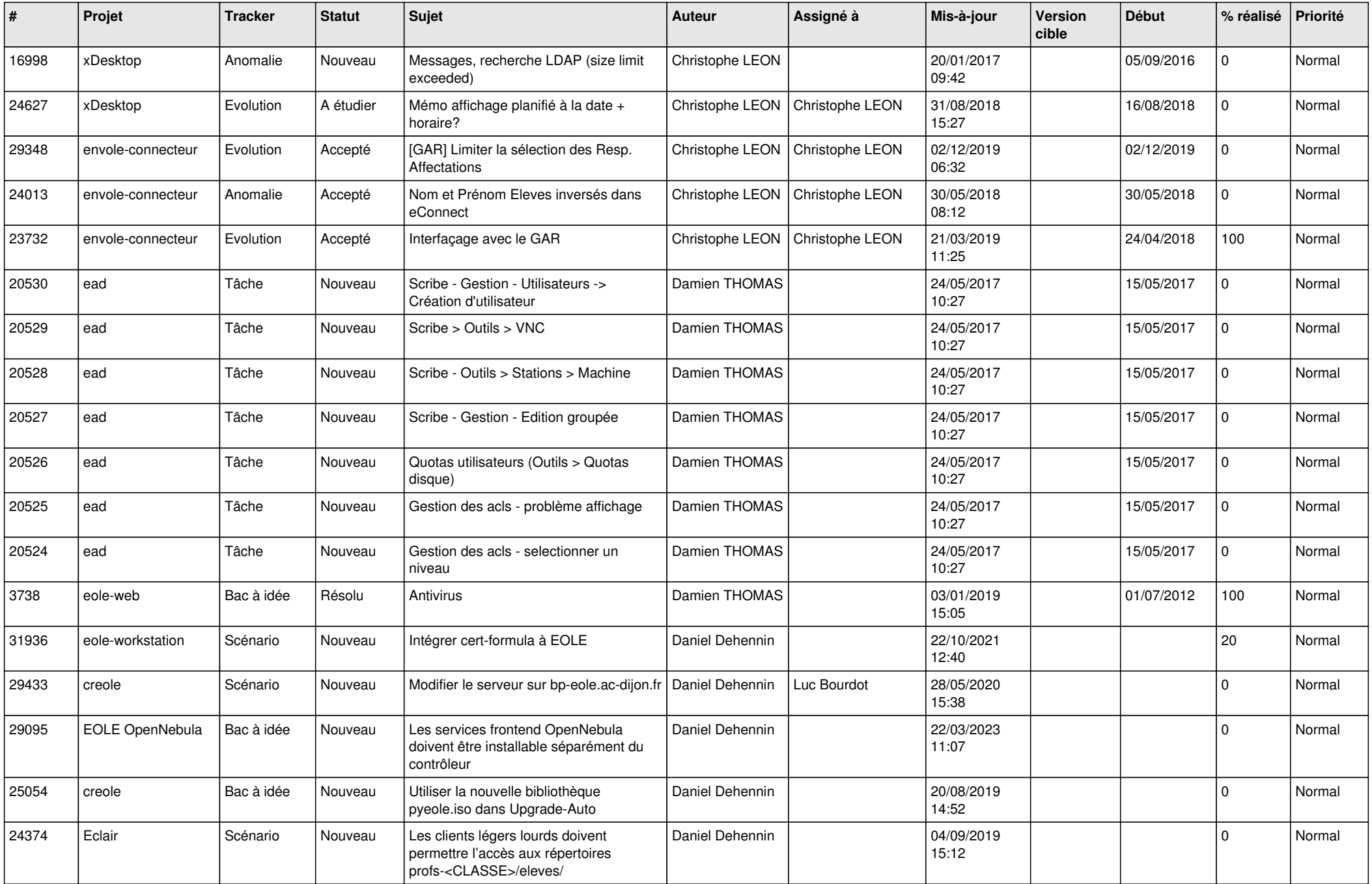

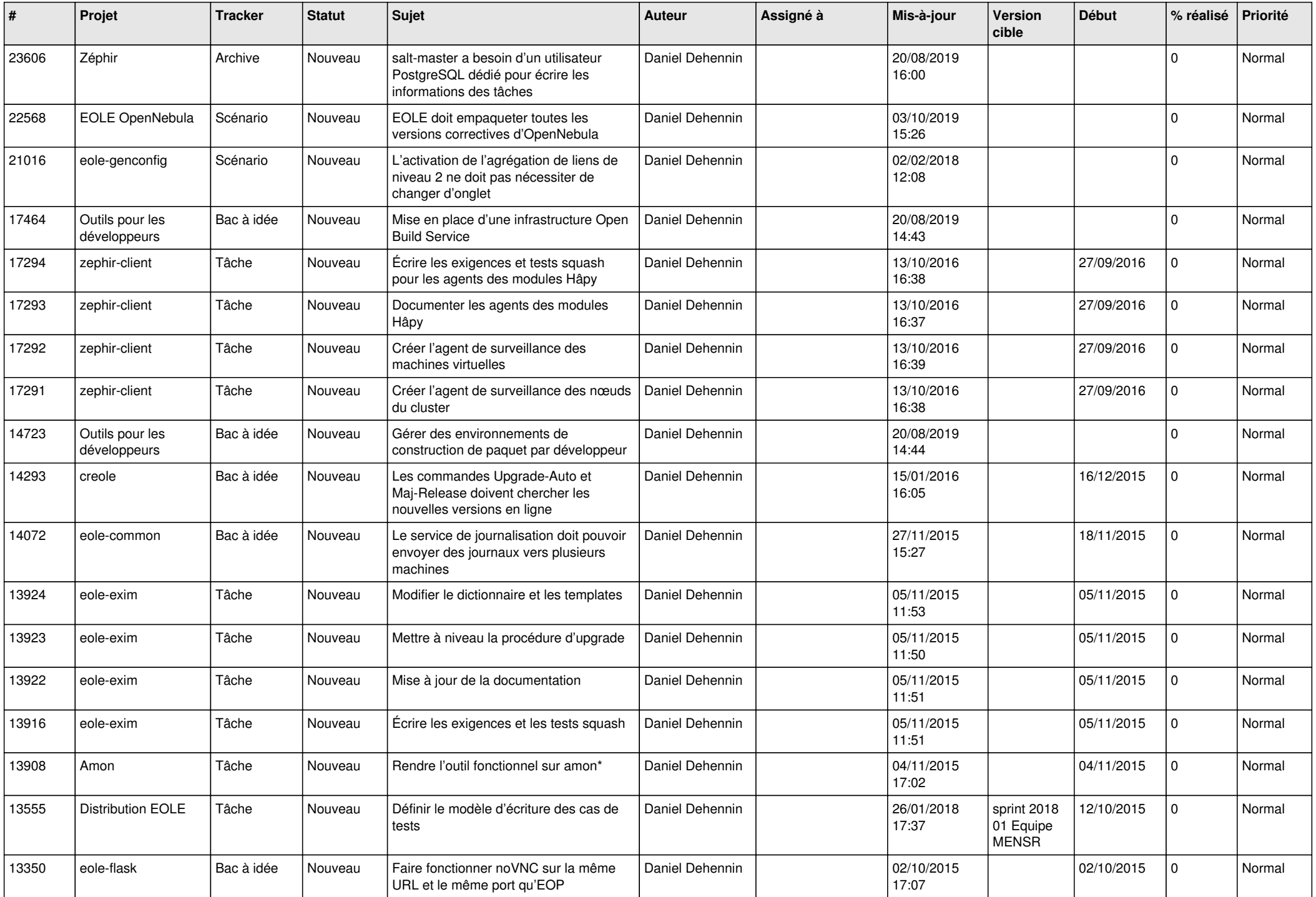

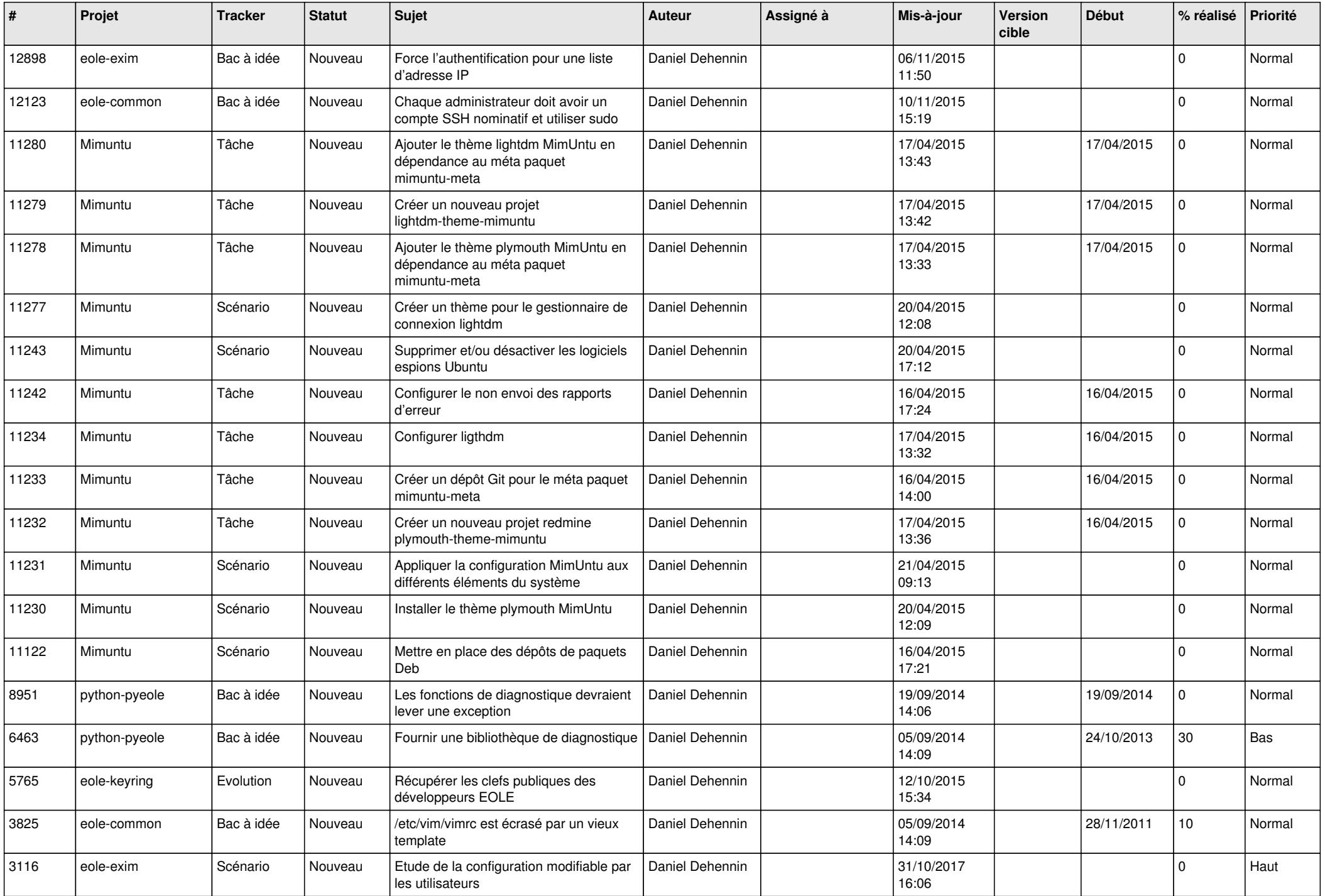

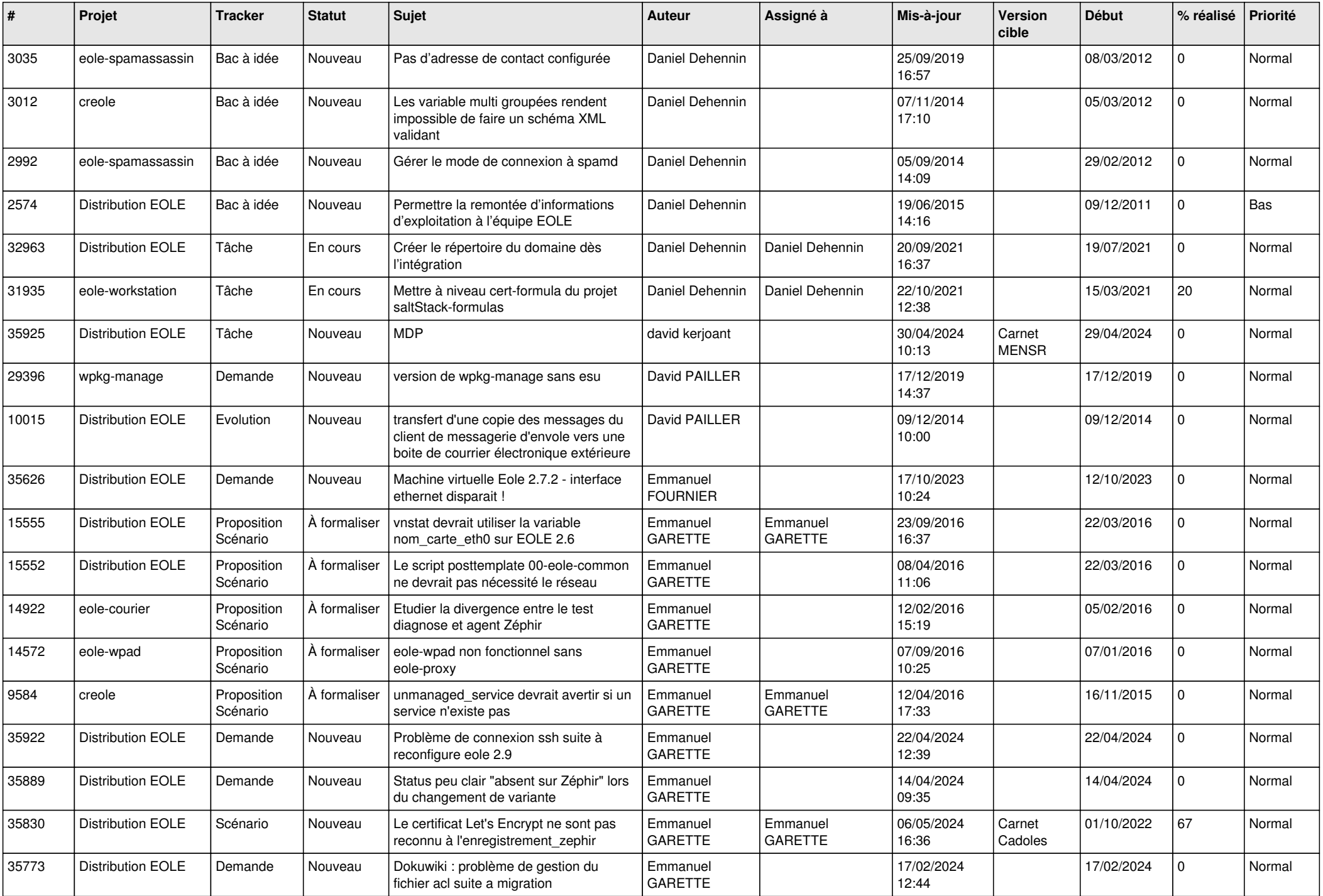

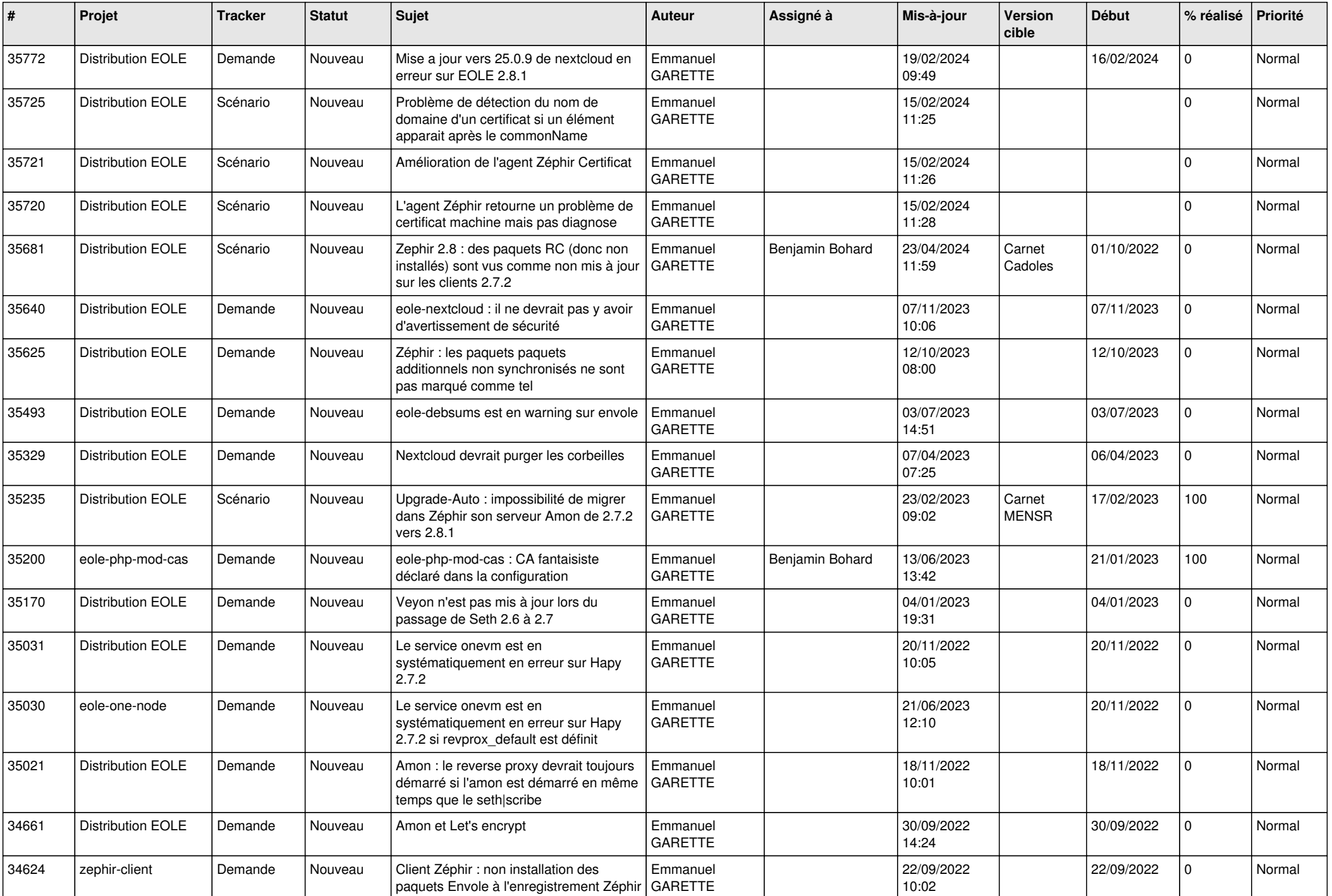

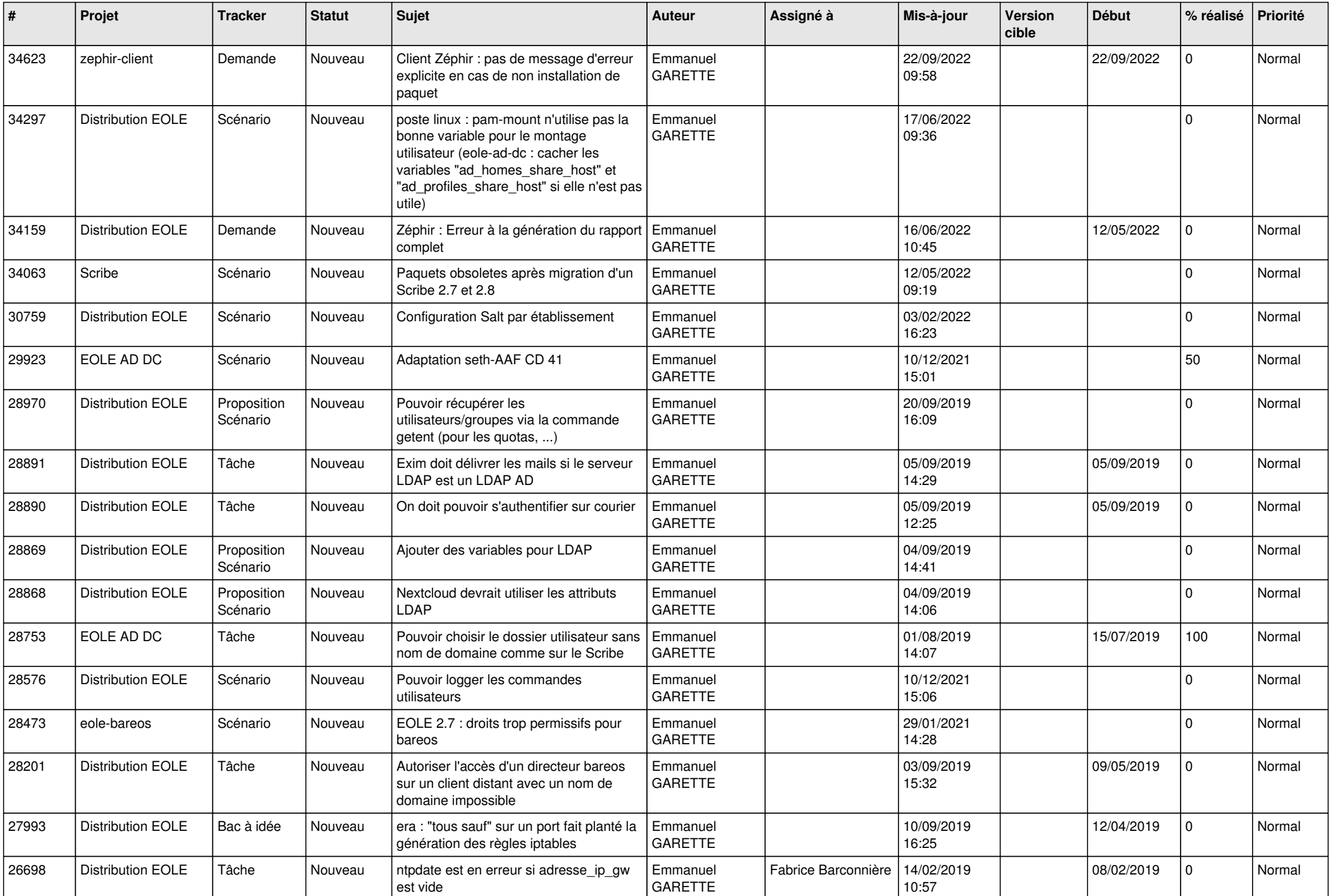

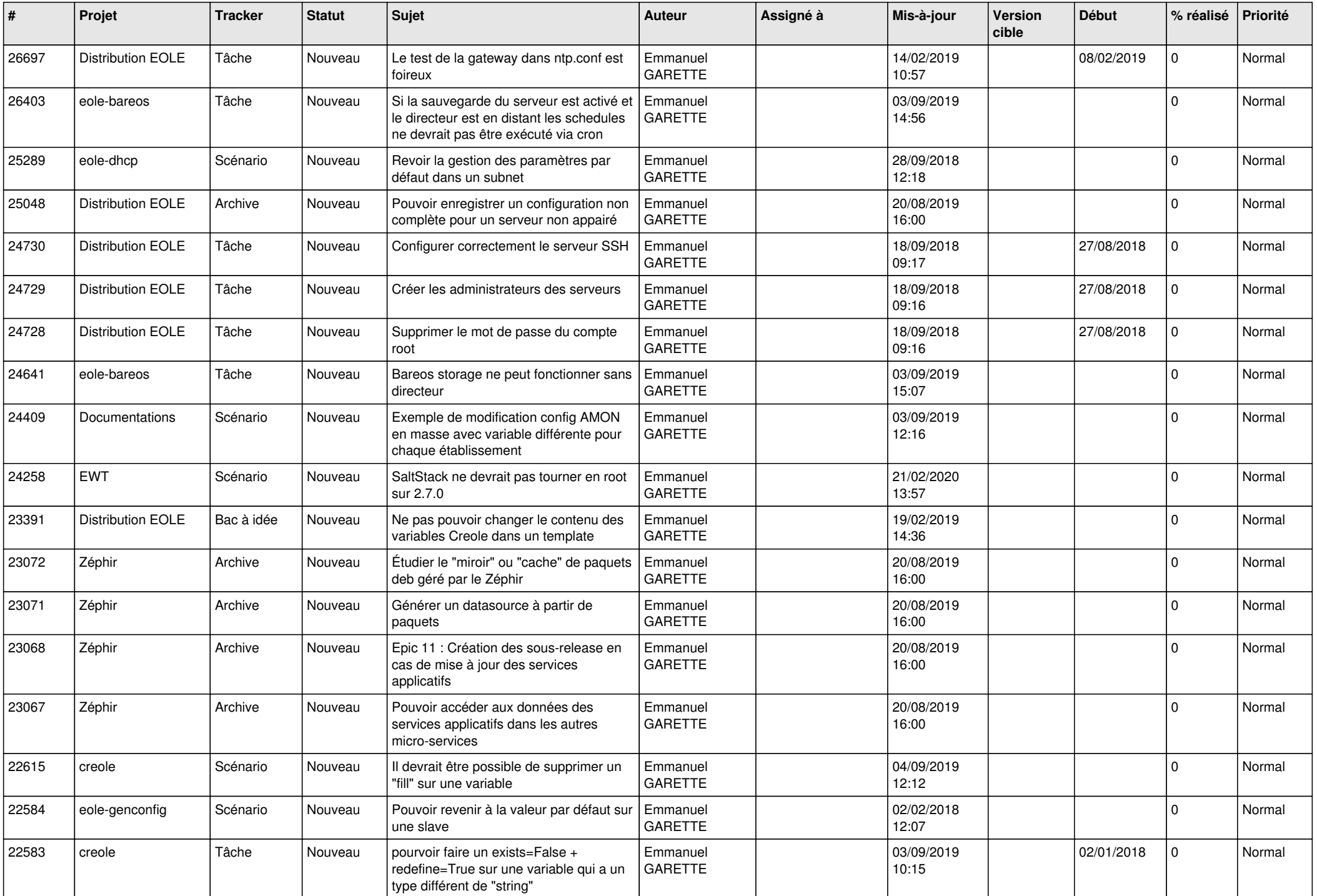

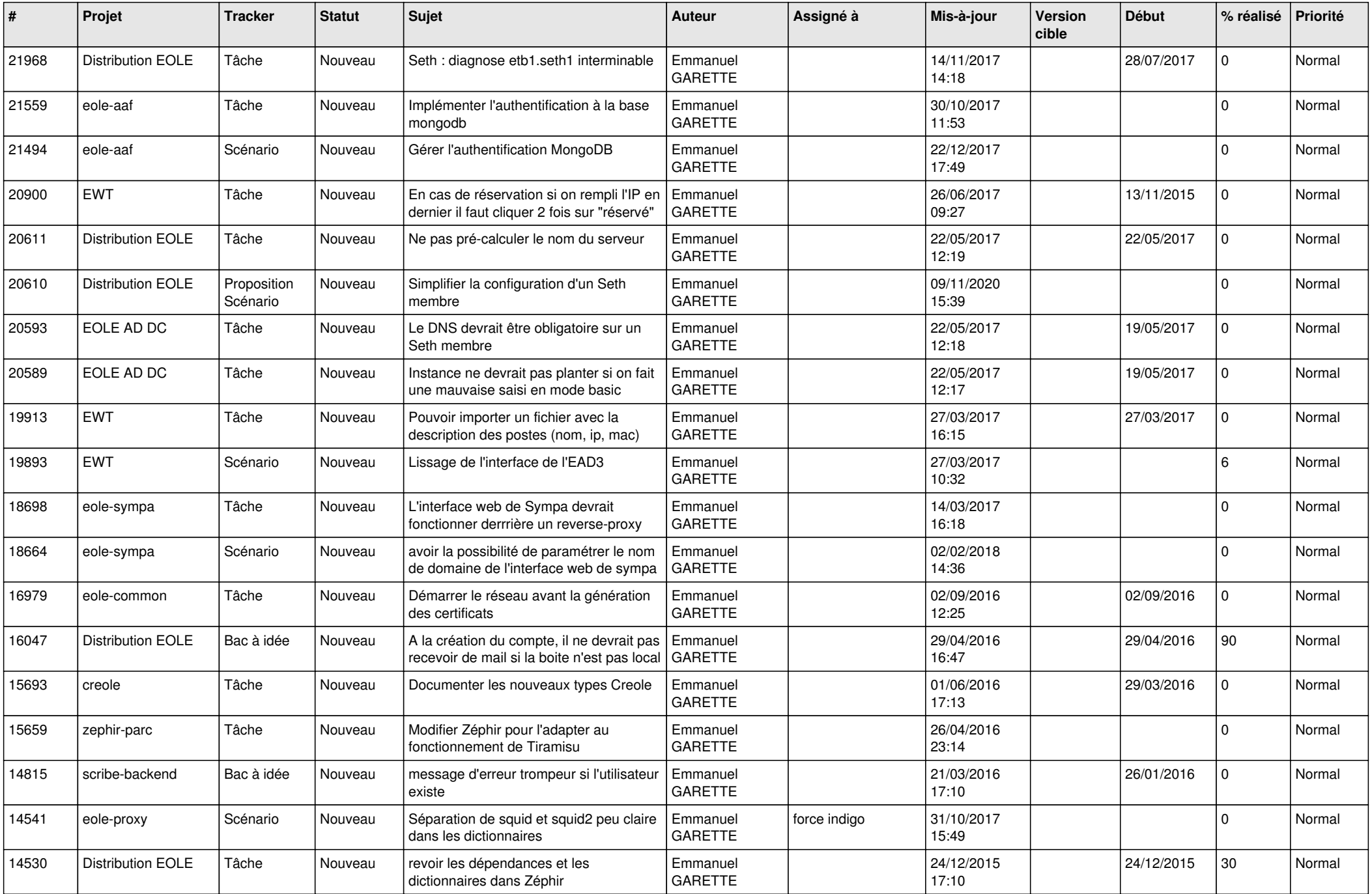

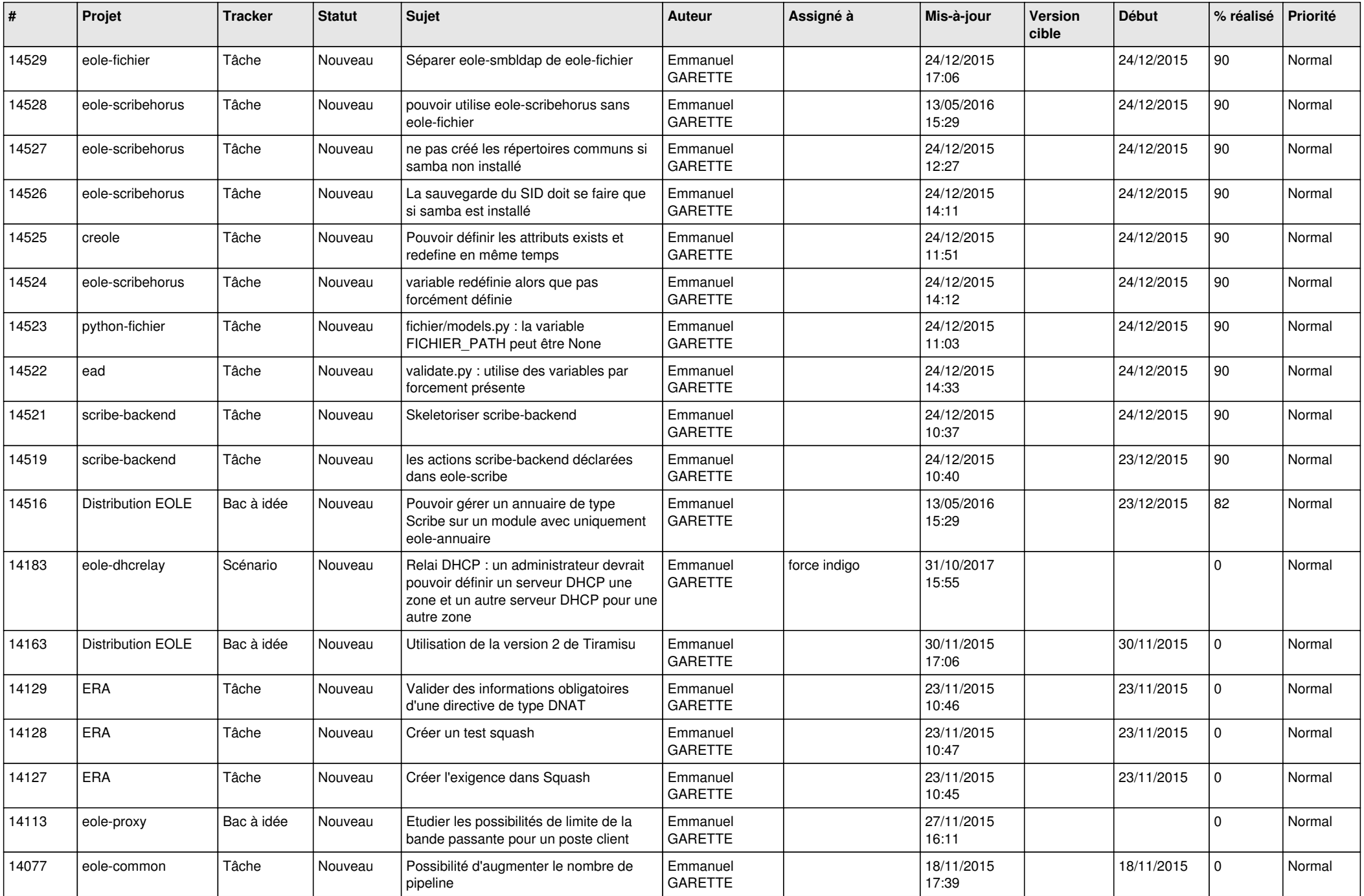

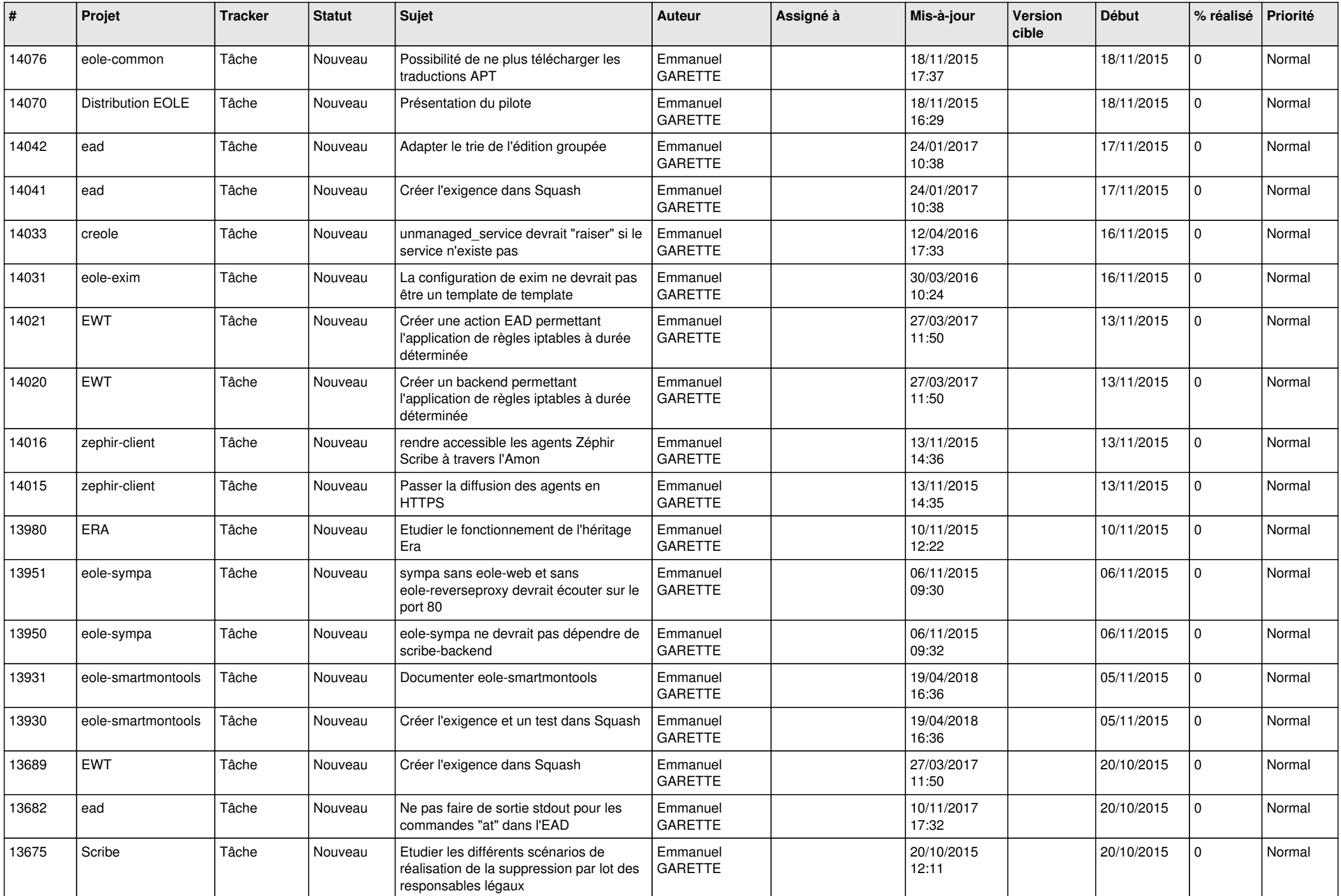

![](_page_20_Picture_585.jpeg)

![](_page_21_Picture_647.jpeg)

![](_page_22_Picture_754.jpeg)

![](_page_23_Picture_777.jpeg)

![](_page_24_Picture_551.jpeg)

![](_page_25_Picture_528.jpeg)

![](_page_26_Picture_572.jpeg)

![](_page_27_Picture_591.jpeg)

![](_page_28_Picture_218.jpeg)

**...**